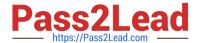

# PL-900<sup>Q&As</sup>

Microsoft Power Platform Fundamentals

# Pass Microsoft PL-900 Exam with 100% Guarantee

Free Download Real Questions & Answers PDF and VCE file from:

https://www.pass2lead.com/pl-900.html

100% Passing Guarantee 100% Money Back Assurance

Following Questions and Answers are all new published by Microsoft
Official Exam Center

- Instant Download After Purchase
- 100% Money Back Guarantee
- 365 Days Free Update
- 800,000+ Satisfied Customers

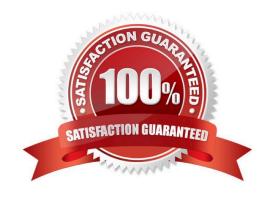

# https://www.pass2lead.com/pl-900.html 2024 Latest pass2lead PL-900 PDF and VCE dumps Download

## **QUESTION 1**

## **HOTSPOT**

A company plans to use Power Apps to connect to a series of custom services. There are no connectors available for the custom services.

For each of the following statements, select Yes if the statement is true. Otherwise, select No.

NOTE: Each correct selection is worth one point.

Hot Area:

# **Answer Area**

| Statement                                                                                                    | Yes | No |
|----------------------------------------------------------------------------------------------------|-----|----|
| Custom connectors for customer-specific services do not require review and certification by Microsoft.                         | 0   | 0  |
| You can build a custom connector once and reuse the connector for Power Apps and Microsoft Flow.                               | 0   | 0  |
| You can make custom connectors publicly available for all Power Platform users without having Microsoft certify the connector. | 0   | 0  |

Correct Answer:

# https://www.pass2lead.com/pl-900.html

2024 Latest pass2lead PL-900 PDF and VCE dumps Download

# **Answer Area**

| Statement                                                                                                    | Yes | No |
|----------------------------------------------------------------------------------------------------|-----|----|
| Custom connectors for customer-specific services do not require review and certification by Microsoft.                         | 0   | 0  |
| You can build a custom connector once and reuse the connector for Power Apps and Microsoft Flow.                               | 0   | 0  |
| You can make custom connectors publicly available for all Power Platform users without having Microsoft certify the connector. | 0   | 0  |

## Box 1: Yes

Only if you would like to share your connector with all users of Logic Apps, Microsoft Flow, and PowerApps, you can submit your connector for Microsoft certification. Microsoft will review your connector.

#### Box 2: Yes

Connectors created in Microsoft Flow are available in PowerApps. Likewise, connectors created in PowerApps are available in Microsoft Flow.

#### Box 3: No

If you would like to share your connector with all users of Logic Apps, Microsoft Flow, and PowerApps, you can submit your connector for Microsoft certification. Microsoft will review your connector.

### Reference:

https://docs.microsoft.com/en-us/connectors/custom-connectors/

#### **QUESTION 2**

A company uses Power Apps canvas apps.

When a user opens Power Apps Studio in a browser and selects Apps I can edit, they do not see an app that they need to modify.

You need to determine why the user cannot see the app.

What are three possible reasons? Each correct answer presents a complete solution.

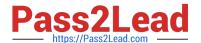

## https://www.pass2lead.com/pl-900.html

2024 Latest pass2lead PL-900 PDF and VCE dumps Download

NOTE: Each correct selection is worth one point.

- A. The user selected an incorrect Power Apps environment.
- B. The user has not been granted the System Customizer role.
- C. The user has not been set as the app co-owner.
- D. The app has not been shared with the user.
- E. The environment does not have a Common Data Service database.

Correct Answer: ACD

Reference: https://docs.microsoft.com/en-us/powerapps/maker/canvas-apps/edit-app

#### **QUESTION 3**

A distribution company has multiple warehouses.

Tax rates charged on sales orders need to be calculated based on locality and region.

You need to recommend a cost-effective solution that can be implemented quickly.

What should you recommend?

- A. Check AppSource for a tax add-on.
- B. Create alerts in Dynamics 365 Finance for tax table changes.
- C. Implement the Common Data Model.
- D. Run a Power BI report.
- E. Write scripts and code tax updates.

Correct Answer: B

Reference: https://docs.microsoft.com/en-us/dynamics365/finance/general-ledger/indirect-taxes-overview

#### **QUESTION 4**

## **HOTSPOT**

A company plans to build Power Apps portals.

For each of the following statements, select Yes if the statement is true. Otherwise, select No.

NOTE: Each correct selection is worth one point.

Hot Area:

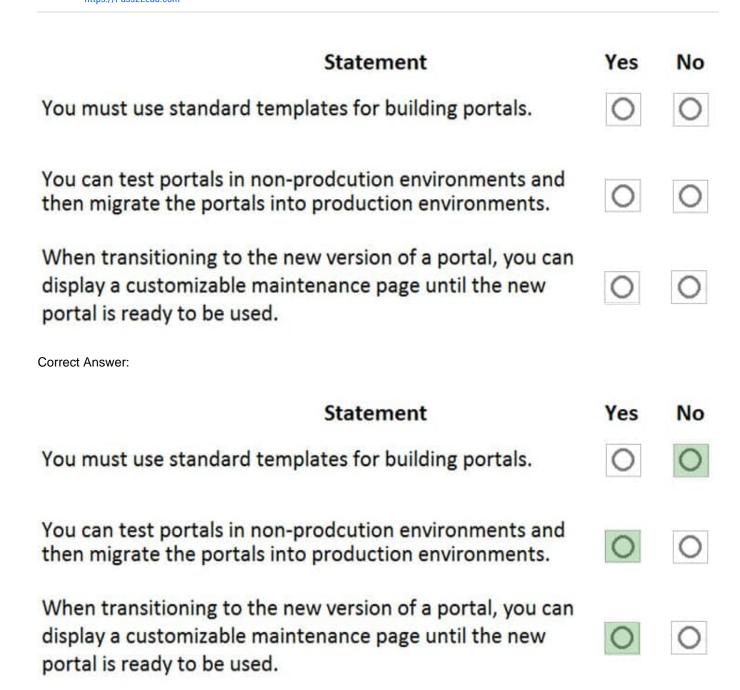

Reference: https://docs.microsoft.com/en-us/powerapps/maker/portals/overview https://docs.microsoft.com/en-us/powerapps/maker/portals/admin/migrate-portal-configuration https://docs.microsoft.com/en-us/powerapps/maker/portals/admin/enable-maintenance-mode

#### **QUESTION 5**

You are a sales representative. You create a Power BI report to visualize data from a Microsoft Excel workbook.

Users need to be able to view and share the report.

Which two actions should you perform? Each correct answer presents part of the solution.

NOTE: Each correct selection is worth one point.

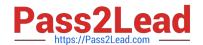

# https://www.pass2lead.com/pl-900.html

2024 Latest pass2lead PL-900 PDF and VCE dumps Download

- A. Pin the report to a dashboard.
- B. Export the data.
- C. Publish the dashboard.
- D. Share the dashboard.

Correct Answer: AD

Reference: https://docs.microsoft.com/en-us/power-bi/create-reports/service-dashboard-pin-live-tile-from-report https://docs.microsoft.com/en-us/power-bi/collaborate-share/service-share-dashboards#limitations-and-considerations

PL-900 PDF Dumps

PL-900 Practice Test

PL-900 Study Guide